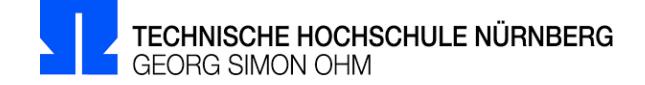

# **Informationen zur Bachelorarbeit**

Zur Anmeldung der Bachelorarbeit

Um zur Bachelorarbeit zugelassen zu werden, müssen folgende Voraussetzungen erfüllt sein:

#### **Sie haben 170 Leistungspunkte erreicht**

## **Sie haben mindestens ein Modul aus der Modulgruppe "Alltagskultur" (6. Semester) bestanden Sie haben das Modul 41 (Praxisteil) erfolgreich abgeleistet**

*Tipp:* Um sich über Ihre eingetragenen Noten und LPs zu informieren und abzusichern, sollten Sie sich rechtzeitig im Studienbüro Einsicht in Ihren Notenbogen geben lassen. Dort sind Ihre tatsächlichen Prüfungsleistungen vermerkt. Die Angaben im Intranet sind nicht immer aussagekräftig – nachgemeldete Noten beispielsweise sind nicht im Intranet, wohl aber im Notenbogen vermerkt.

- 1. Die Anmeldungstermine für die Bachelorarbeit hängen im Schaukasten vor WG 207 (Prüfungsplan) aus. Sie liegen in der Regel ca. 1 Monat vor Ende des vorhergehenden Semesters.
- 2. Sie benötigen das offizielle "Formular zur Anmeldung für den Bachelorstudiengang Design". Laden Sie sich die Dokumentenvorlage zweimal von der Website der TH (www.th-nuernberg.de/seitenbaum/studierende/mein-studium/pruefungsangelegenheiten/abschlussarbeit/anmeldung-der-abschlussarbeit/page.html). Füllen Sie den ersten Teil (*Von der/dem Studierenden auszufüllen*) vollständig aus. Bei externen Bachelorarbeiten bzw. Bachelorarbeiten, die im Ausland erstellt werden füllen Sie entsprechend die Formularseiten 3-4 bzw. 5 aus. **Geben Sie den Anmeldebogen in 2-facher Ausfertigung im Sekretariat der Fakultät ab.** Achtung: Handelt es sich um eine extern durchgeführte Abschlussarbeit, ist dem Anmeldeformular zusätzlich das Formular "Ergänzende rechtliche Hinweise zur Geheimhaltung externer Abschlussarbeiten" beizufügen. Außerdem muss Ihr Hauptbetreuer darüber informiert werden und sowohl der externen Arbeit als auch den vertraglichen Bedingungen zustimmen.
- 3. Offiziell wird Ihre Bachelorarbeit von einem von Ihnen gewählten Hauptbetreuuer (ein/e Professor/in der Fakultät Design) an Sie ausgegeben, auch wenn Sie das Thema selbständig wählen und formulieren. Sprechen Sie sich deshalb frühzeitig mit dem/der von Ihnen ausgewählten Professor/in ab und formulieren in Absprache ein von Ihnen gewähltes Thema für Ihre Abschlussarbeit und tragen Hauptbetreuer/in und Thema in das dafür vorgesehene Feld ein. *Tipp:* Für das Feld "Thema der Bachelorarbeit" wählen Sie eine etwas weiter gefasste Themenformulierung – den genauen Titel Ihrer Arbeit können Sie zu einem späteren Zeitpunkt konkretisiert festlegen und nachtragen.
- 4. Benennen Sie mindesten zwei weitere Dozenten, die Sie voraussichtlich im Verlauf der Erstellung Ihrer Bachelorarbeit unterstützen sollen. (Bestätigen oder korrigieren Sie das gegebenenfalls bis spätestens 15.11. (für das WS), bzw. 30.04. (für das SoSe) nach. Diese Angabe benötigt später die Prüfungskommission zur Festlegung Ihrer Prüfer.)
- 5. In der Folge überprüft das Studienbüro, ob alle Anmeldungsvoraussetzungen erfüllt sind. Sollte das nicht der Fall sein, werden Sie i.d.R. vom Dekanatssekretariat entsprechend informiert.
- **6. Ein Rücktritt von der Anmeldung zur Bachelorarbeit ist spätestens zum 15.11. (für das WS) bzw. 30.04. (für das SoSe) möglich (schriftliche Information an die Prüfungskommission bzw. das Dekanats-Sekretariat). Spätere Rücktritte haben die Beurteilung "nicht ausreichend" (Note 5) zur Folge.**

Achtung: Zweimal "nicht ausreichend" (Note 5) hat die Exmatrikulation zur Folge. Bei erneuter Anmeldung im folgenden Semester muss ein anderes Thema angemeldet und bearbeitet werden.

7. Zum 18.11. (für das WS) bzw. 02.05. (für das SoSe) erfolgt die Zuteilung der Prüfer für die Abschlussarbeiten durch die Prüfungskommission der Fakultät Design. Sie werden als Abslovent/in über das Ergebnis per Mail informiert.

### Zur Abgabe bzw. Präsentation der Bachelorarbeit

- 8. Die Bachelorarbeit (Modul 44) wird vor der Prüfungskommission in einem sog. "Kolloquium" präsentiert. Kolloquien sind hochschulöffentlich, die Termine dazu hängen aus (Kolloquienplan). Auf gesonderten Antrag kann die Prüfungskommission beschließen, dass die Hochschulöffentlichkeit ausgeschlossen wird.
- 9. Sie benötigen das offizielle Formular "Bewertung der Bachelorarbeit" für Design. Laden Sie sich die Dokumentenvorlage von der Website der TH (www.th-nuernberg.de/seitenbaum/studierende/mein-studium/pruefungsangelegenheiten/abschlussarbeit/bewertung-der-abschlussarbeit/page.html). Das Formular enthält auch eine Prüfungsrechtliche Erklärung zu Ihrer Bachelorarbeit. **Beide Formulare geben Sie bitte vollständig ausgefüllt bei Ihrem Kolloquium in 3-facher Ausfertigung dem Vorsitzenden der Prüfungskommission, Prof. Krüll.**
- 10. Nach der Präsentation der Bachelorarbeit muss ein in der Hochschule lesbarer Datenträger abgegeben werden. Die CD-ROM oder DVD muss Ihre Präsentation enthalten und eine Dokumentation Ihrer Bachelorarbeit selbst. Auf dem Datenträger sind zwingend Ihr Name, das Semester, Ihre Matrikelnummer sowie der Titel der Bachelorarbeit gut lesbar zu vermerken. Der Datenträger wird in der Hochschule archiviert. Mit dem Datenträger muss die prüfungsrechtliche Erklärung zur Erstellung der Bachelorarbeit unterschrieben abgegeben werden.

### Zur Ausstellung der Abschlussarbeiten

- 11. Die Gestaltung der Plakate, Einladungen und Prospekte für die Ausstellung muss mit dem für die Ausstellung verantwortlichen Dekan ab- gestimmt werden, weil die Ausstellung der Bachelorarbeiten eine offizielle Hochschulveranstaltung ist.
- 12. Nach Abschluss der Kolloquien wird die Ausstellung aufgebaut. Der Raum für die einzelnen Arbeiten wird mit Abstimmung des für den Ausstellungsaufbau zuständigen Professors zugeteilt. Für die Vorbereitung der Ausstellung ist die Zusammenarbeit aller beteiligten Absolventen notwendig. Nur auf gesonderten Antrag kann die Prüfungskommission entscheiden, dass eine angefertigte BA-Thesis nicht in der Ausstellung der Abschlussarbeiten präsentiert werden muss.
- 13. **Der Abbau der Ausstellung der Bachelorarbeiten erfolgt einen Tag nach Beendigung der Ausstellung in der Zeit von 8.00 12.00 Uhr.**